GET

 FILE='W:\syr\CourseInformation\MTH 110\dilmore\SPSS Data Files WS4\Matching. sav'.

DATASET NAME DataSet1 WINDOW=FRONT.

\* Chart Builder.

### GGRAPH

 /GRAPHDATASET NAME="graphdataset" VARIABLES=MonopolyPrices MISSING=LISTWISE REPORTMISSING=NO

/GRAPHSPEC SOURCE=INLINE.

### BEGIN GPL

```
 SOURCE: s=userSource(id("graphdataset"))
 DATA: MonopolyPrices=col(source(s), name("MonopolyPrices"))
   COORD: rect(dim(1))
  GUIDE: axis(dim(1), label("Monopoly Prices"))
  ELEMENT: point.dodge.asymmetri¢position(bin.dot(MonopolyPrices)))
END GPL.
```
### **GGraph**

**Notes**

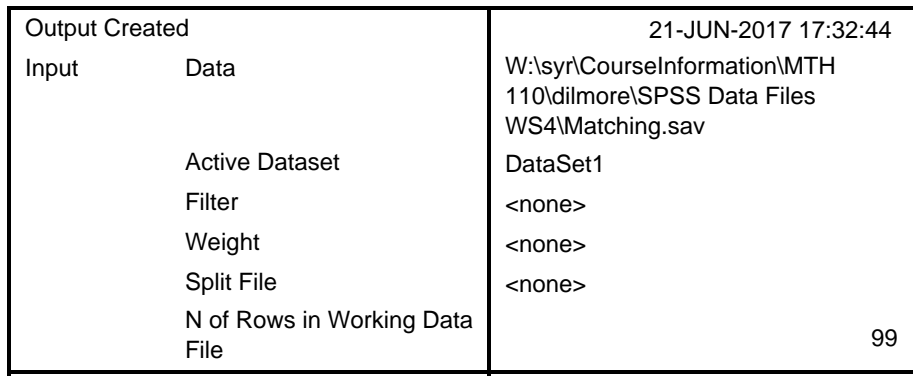

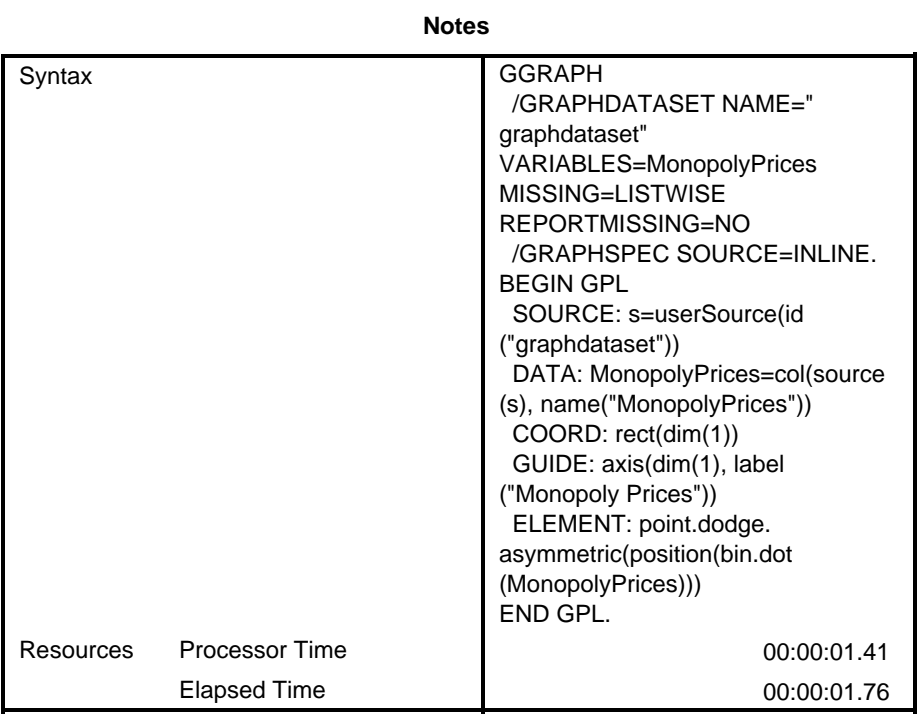

[DataSet1] W:\syr\CourseInformation\MTH 110\dilmore\SPSS Data Files WS4\Matchi ng.sav

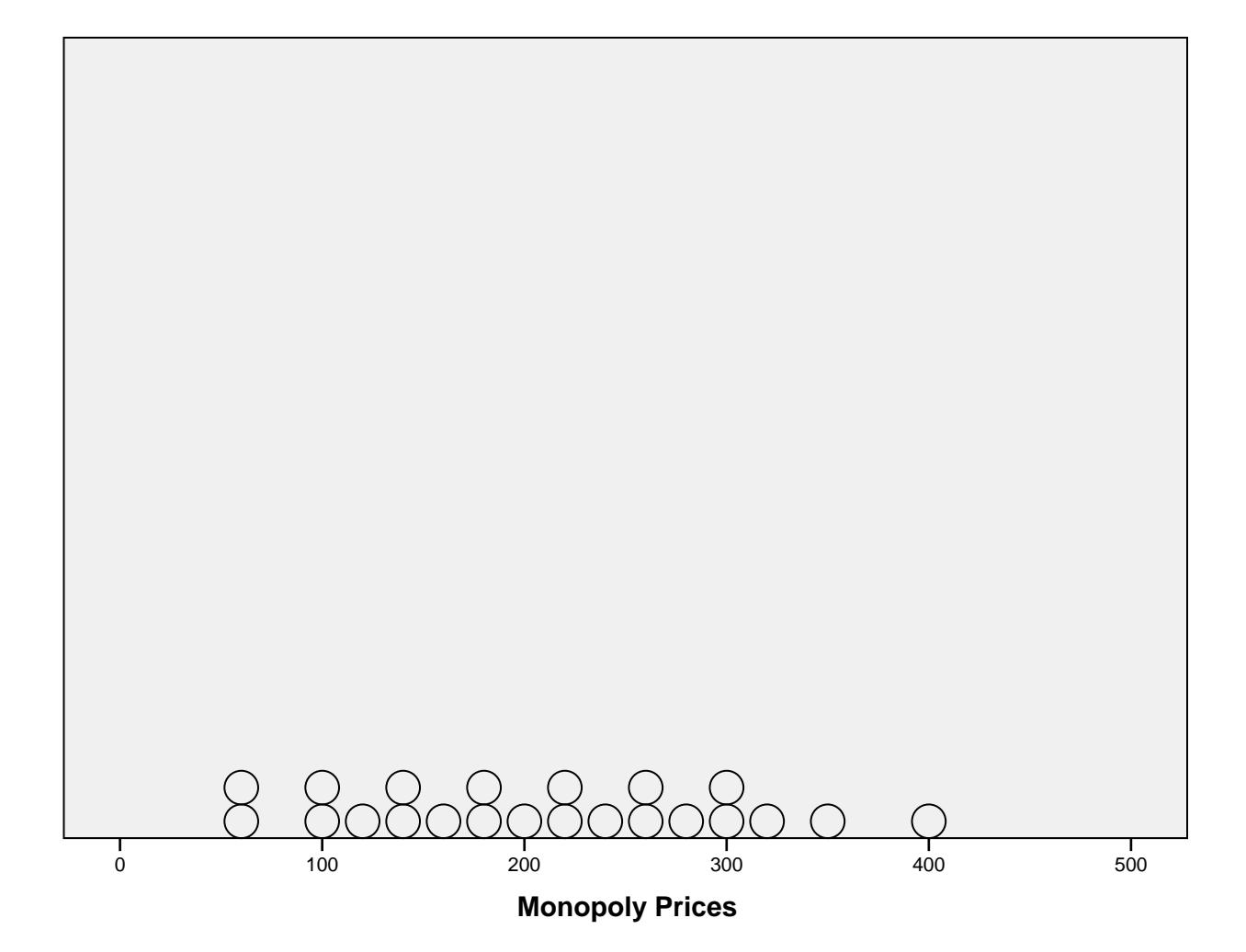

```
* Chart Builder.
```
GGRAPH

 /GRAPHDATASET NAME="graphdataset" VARIABLES=QuizPct MISSING=LISTWISE REPORTM ISSING=NO

```
 /GRAPHSPEC SOURCE=INLINE.
```

```
BEGIN GPL
```

```
 SOURCE: s=userSource(id("graphdataset"))
```

```
 DATA: QuizPct=col(source(s), name("QuizPct"))
```

```
 COORD: rect(dim(1))
```

```
 GUIDE: axis(dim(1), label("Quiz Pct"))
```

```
ELEMENT: point.dodge.asymmetri¢position(bin.dot(QuizPct)))
```
END GPL.

# **GGraph**

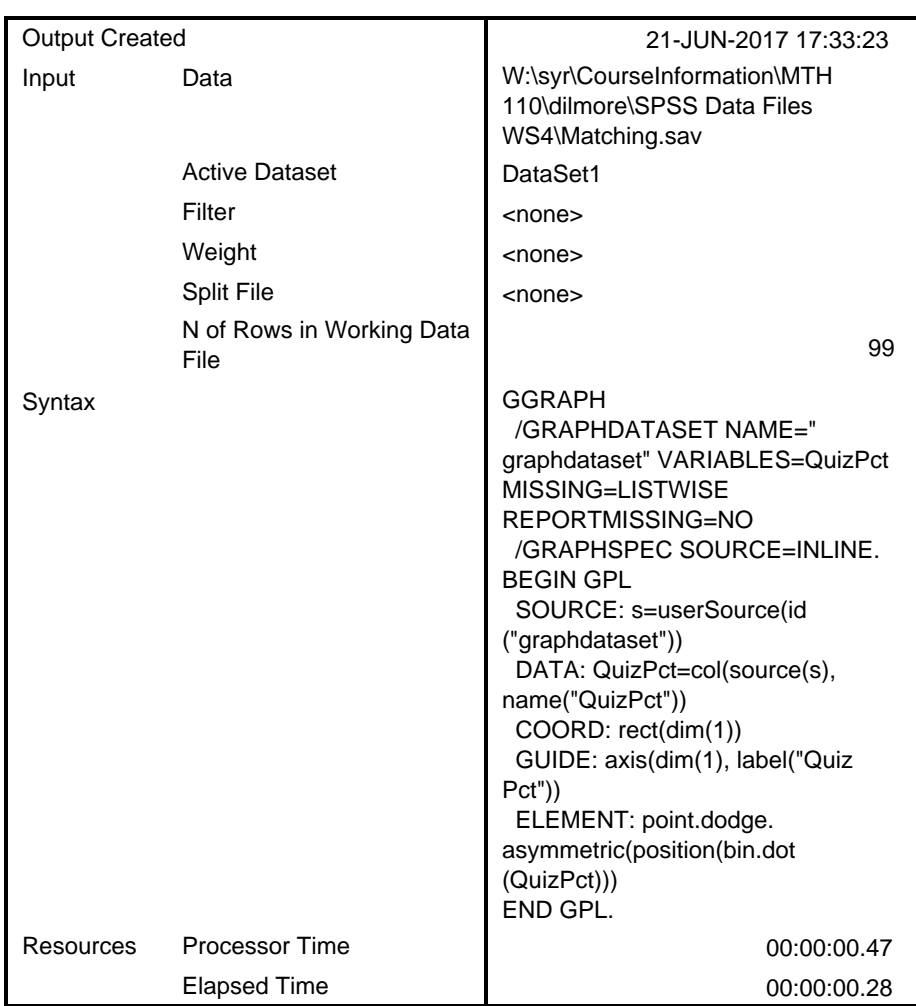

#### **Notes**

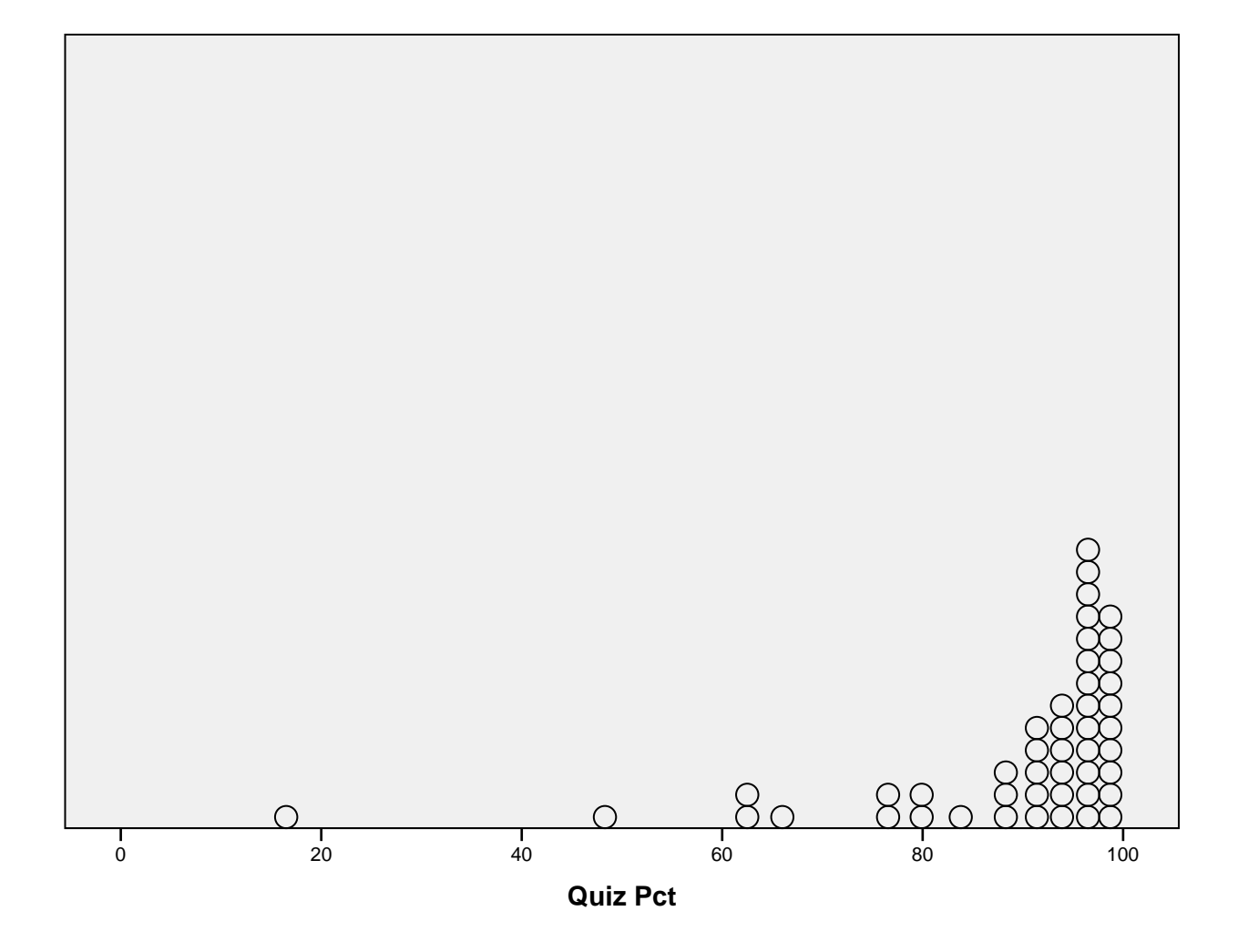

```
* Chart Builder.
```

```
GGRAPH
```
 /GRAPHDATASET NAME="graphdataset" VARIABLES=SnowfallAmountsMISSING=LISTWISE REPORTMISSING=NO

/GRAPHSPEC SOURCE=INLINE.

```
BEGIN GPL
```

```
 SOURCE: s=userSource(id("graphdataset"))
```

```
DATA: SnowfallAmounts=col(source(s), name("SnowfallAmounts"))
```

```
 COORD: rect(dim(1))
```

```
 GUIDE: axis(dim(1), label("Snowfall Amounts"))
```

```
ELEMENT: point.dodge.asymmetri¢position(bin.dot(SnowfallAmounts))
```
END GPL.

# **GGraph**

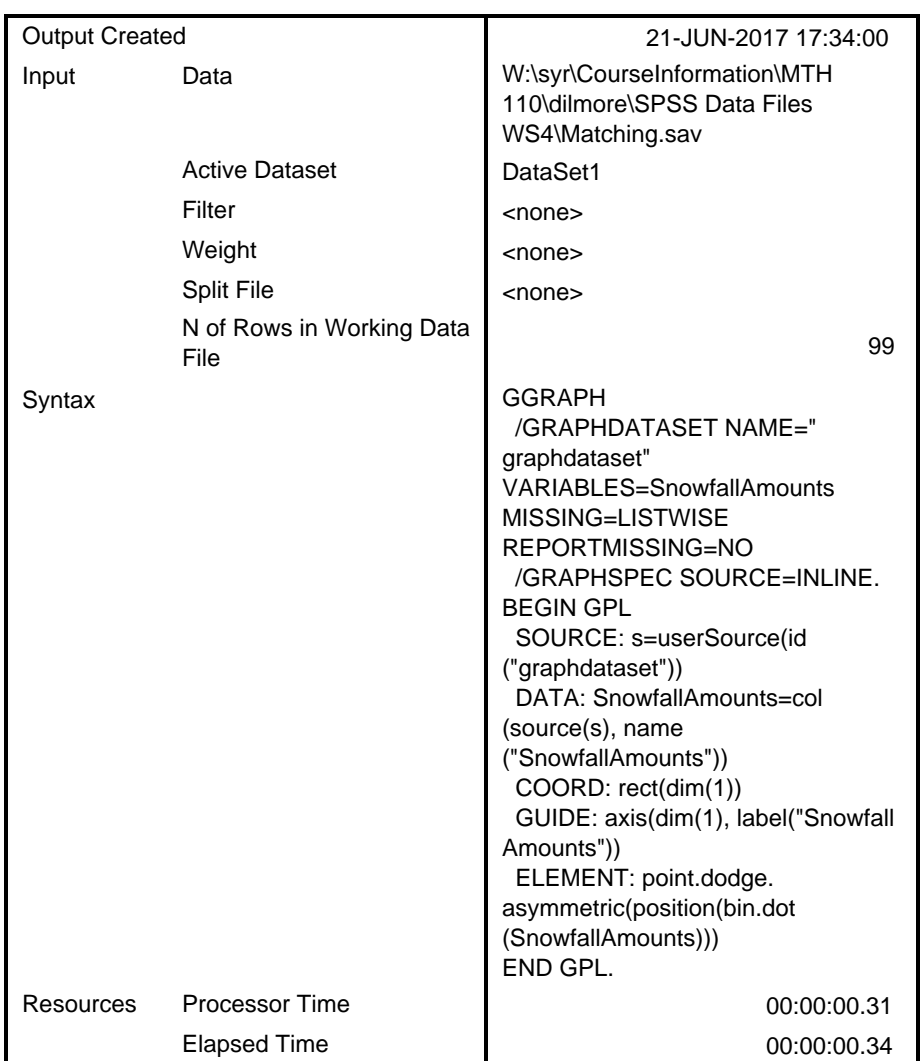

#### **Notes**

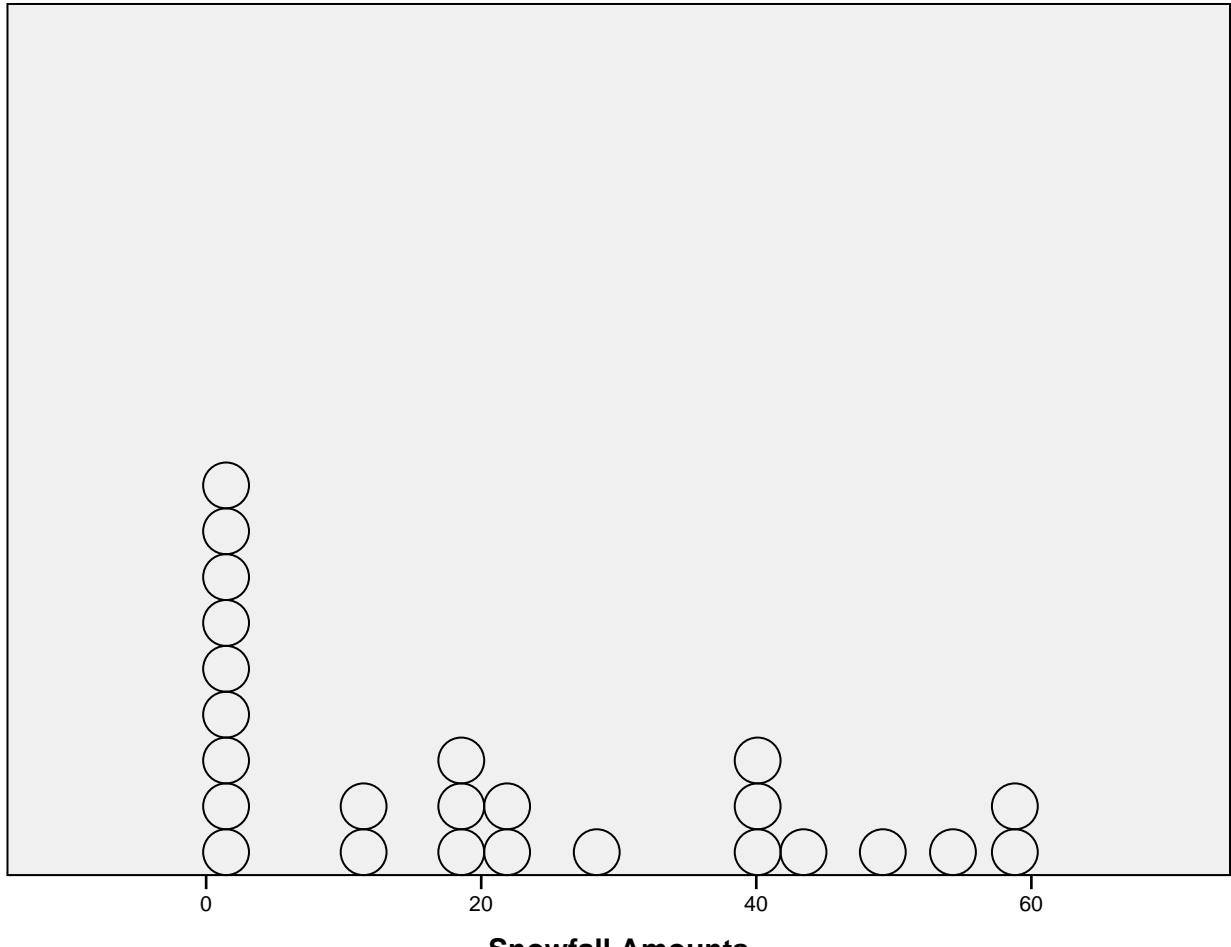

**Snowfall Amounts**

EXAMINE VARIABLES=MonopolyPrices SnowfallAmountsQuizPct /PLOT BOXPLOT STEMLEAF /COMPARE GROUPS /STATISTICS DESCRIPTIVES /CINTERVAL 95 /MISSING LISTWISE /NOTOTAL.

## **Explore**

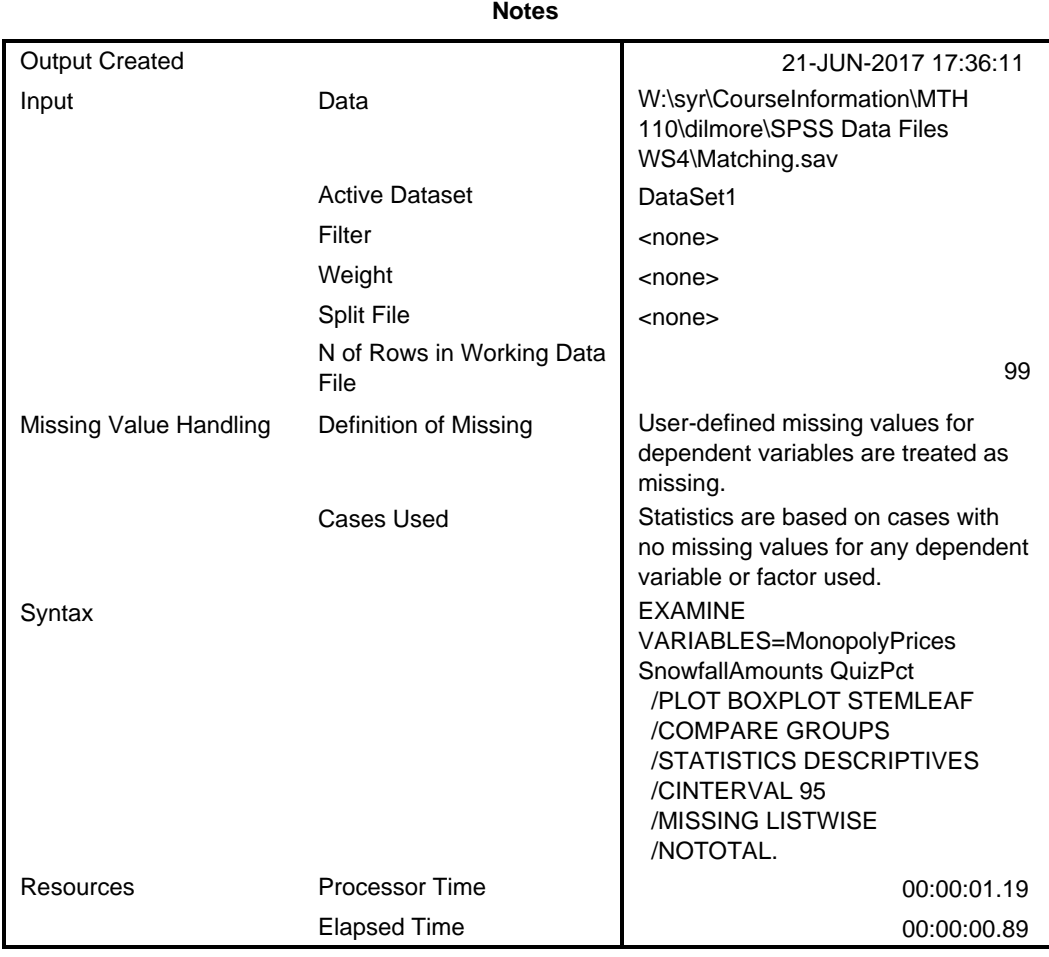

### **Case Processing Summary**

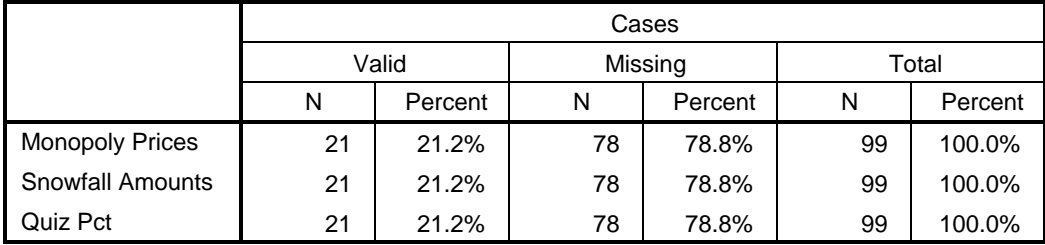

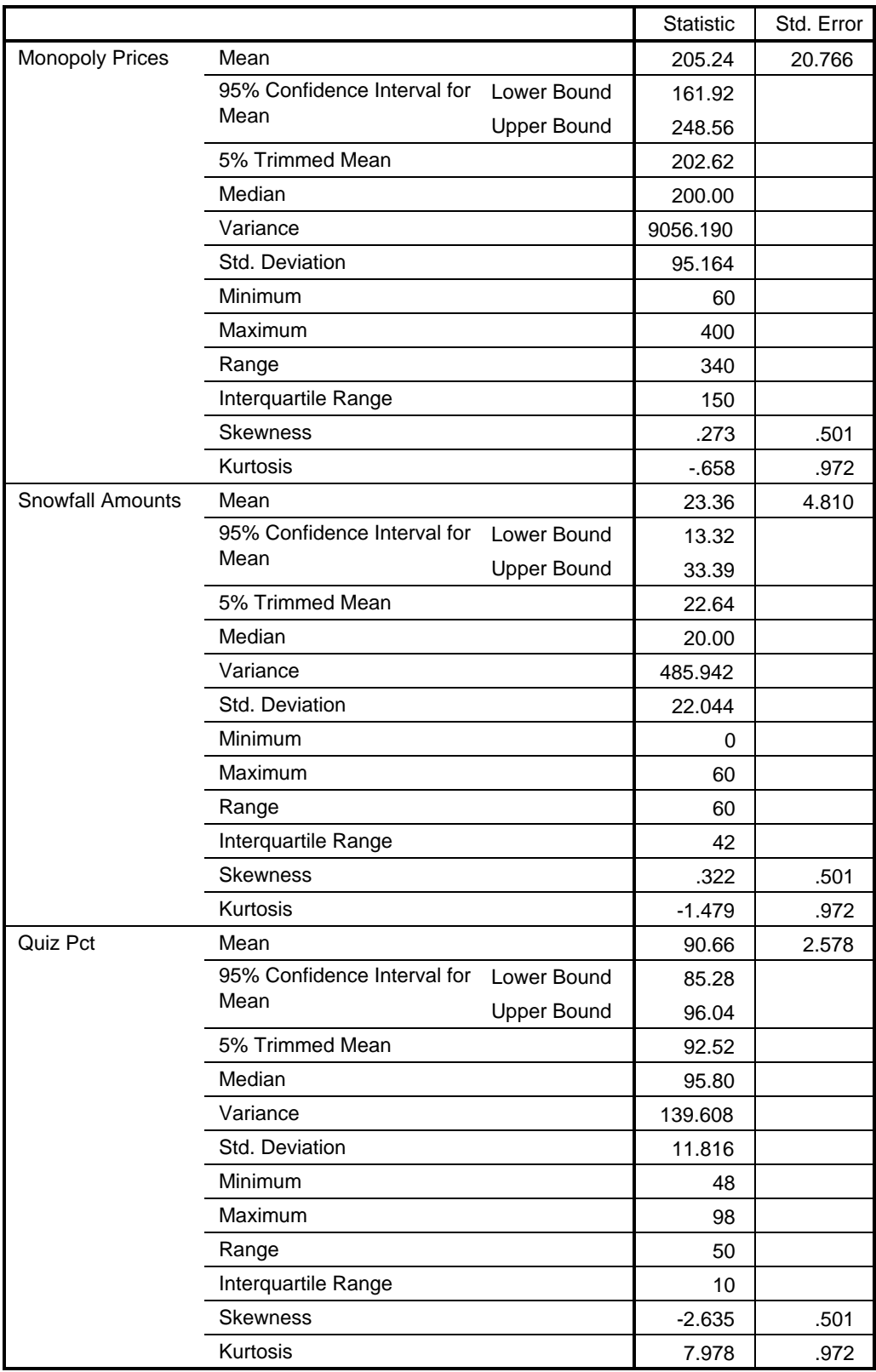

**Descriptives**

### **Monopoly Prices**

Monopoly Prices Stem-and-Leaf Plot Frequency Stem & Leaf 2.00 0 . 66 5.00 1 . 00244 3.00 1 . 688 4.00 2 . 0224 2.00 2 . 66 3.00 3 . 002 1.00 3 . 5 1.00 4 . 0 Stem width: 100 Each leaf: 1 case(s)

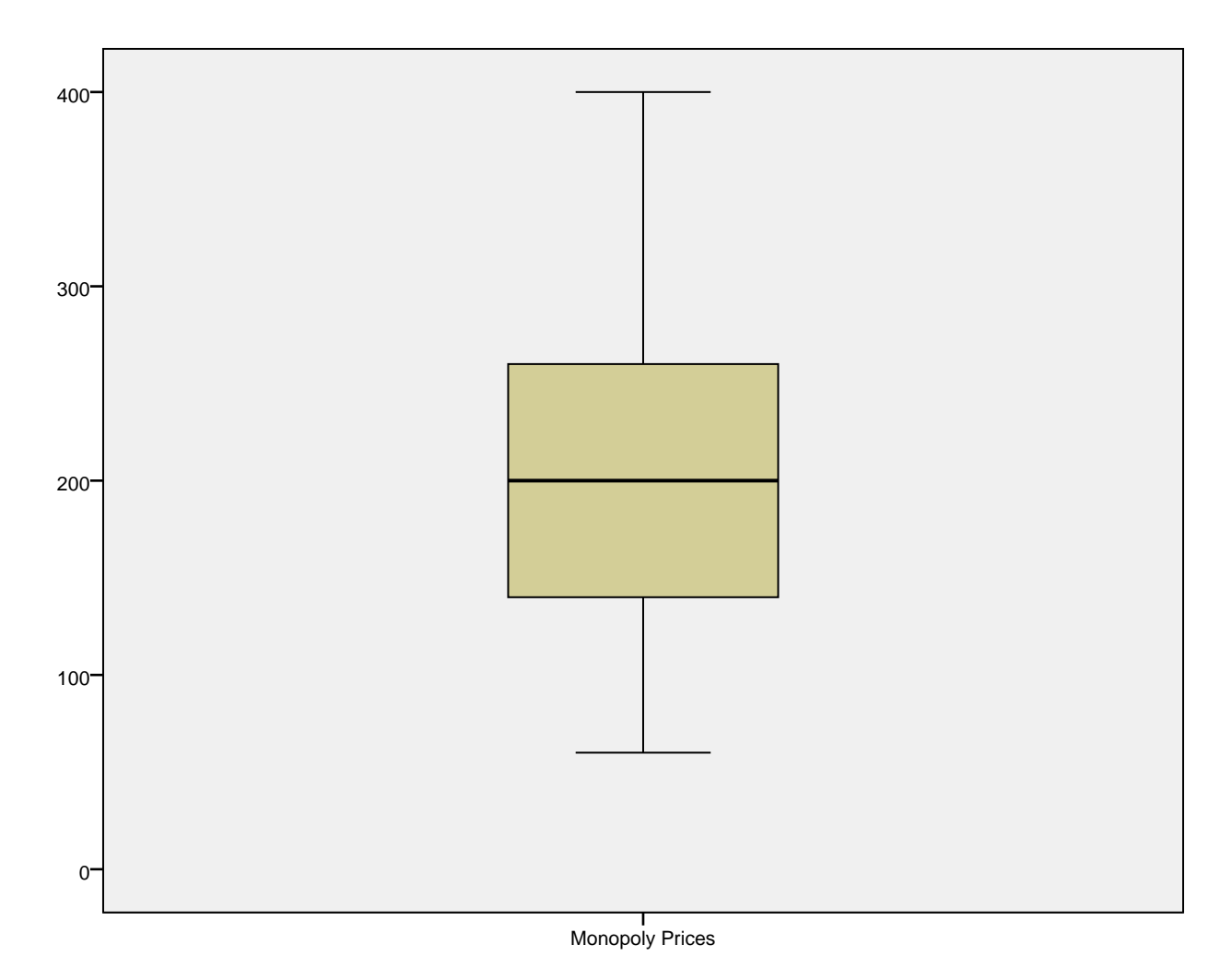

### **Snowfall Amounts**

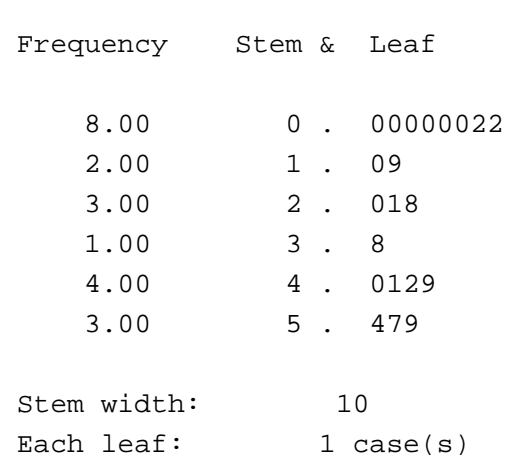

Snowfall Amounts Stem-and-Leaf Plot

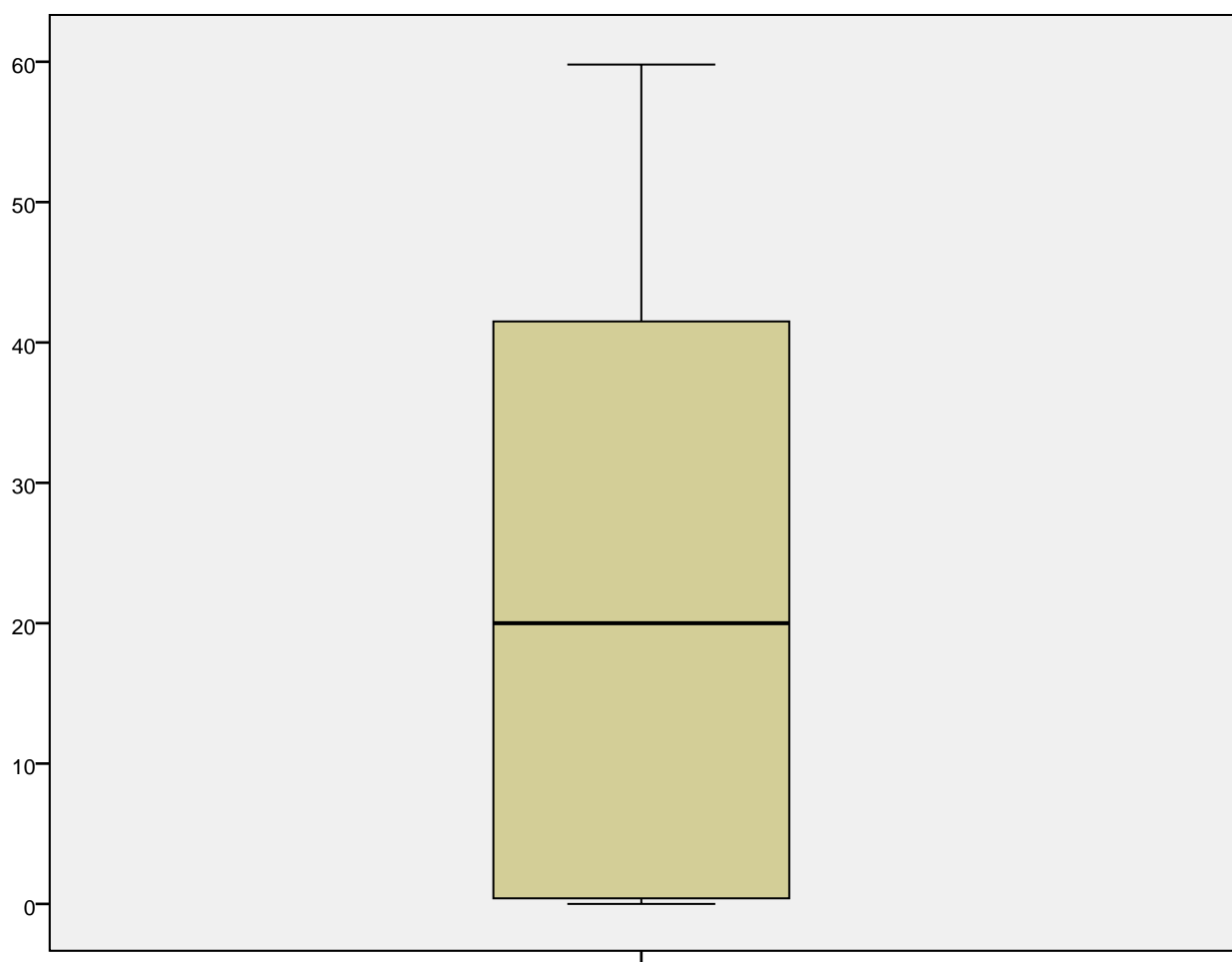

Snowfall Amounts

### **Quiz Pct**

```
Quiz Pct Stem-and-Leaf Plot
```
 Frequency Stem & Leaf 4.00 Extremes (=<81) 1.00 8 . 3  $.00$  8.  $.00$  8.  $.00$  8. 1.00 9 . 1 1.00 9 . 2 4.00 9 . 4455 7.00 9 . 6666677 3.00 9 . 888

 Stem width: 10 Each leaf: 1 case(s)

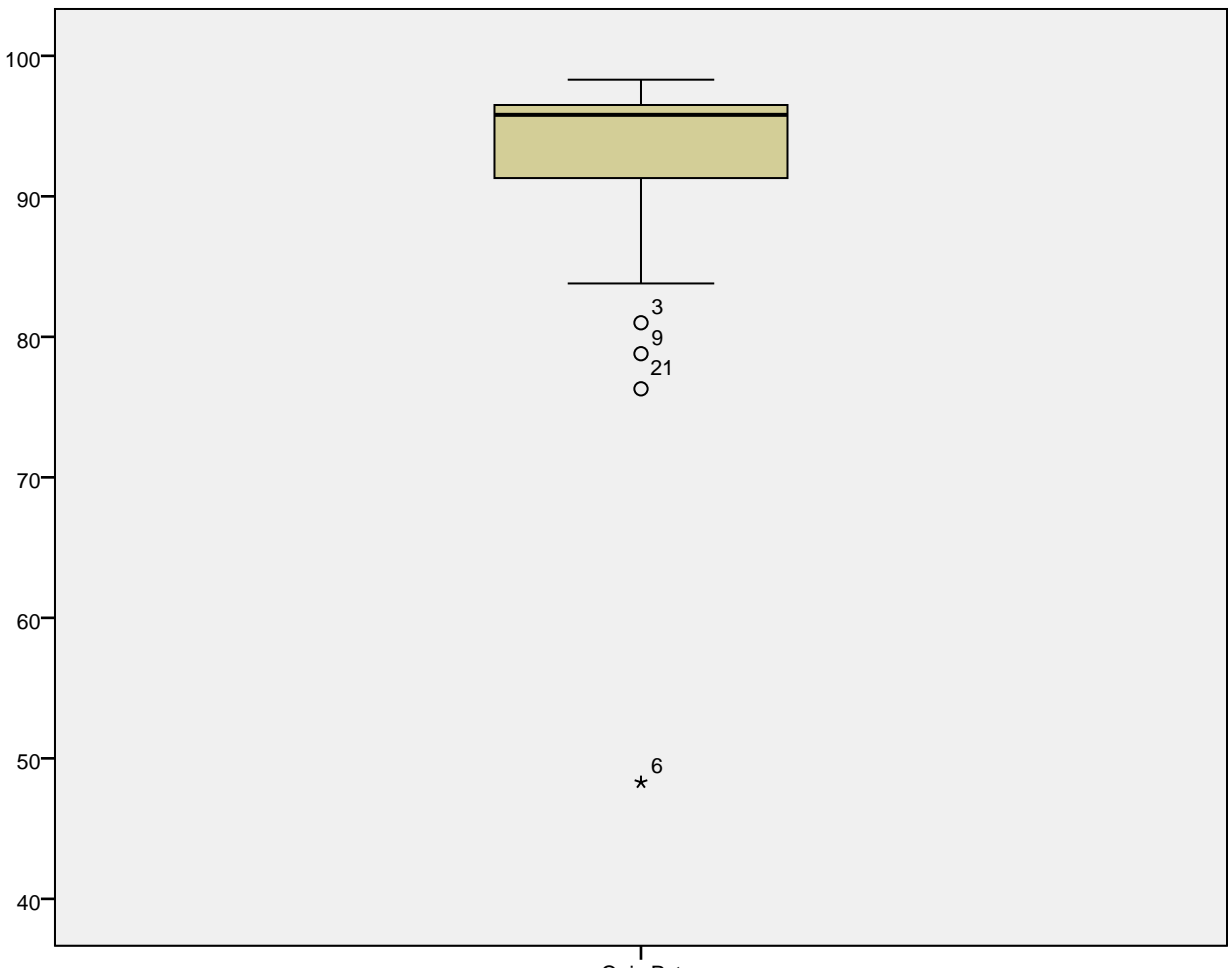

Quiz Pct

GET

FILE='W:\syr\CourseInformation\MTH 110\dilmore\SPSS Data Files WS4\Rowers08. sav'.

DATASET NAME DataSet2 WINDOW=FRONT.

\* Chart Builder.

GGRAPH

 /GRAPHDATASET NAME="graphdataset" VARIABLES=Weight MISSING=LISTWISE REPORTMI SSING=NO

```
 /GRAPHSPEC SOURCE=INLINE.
BEGIN GPL
   SOURCE: s=userSource(id("graphdataset"))
   DATA: Weight=col(source(s), name("Weight"))
   COORD: rect(dim(1))
  GUIDE: axis(dim(1), label("Weight"))
  ELEMENT: point.dodge.asymmetri¢position(bin.dot(Weight)))
END GPL.
```
### **GGraph**

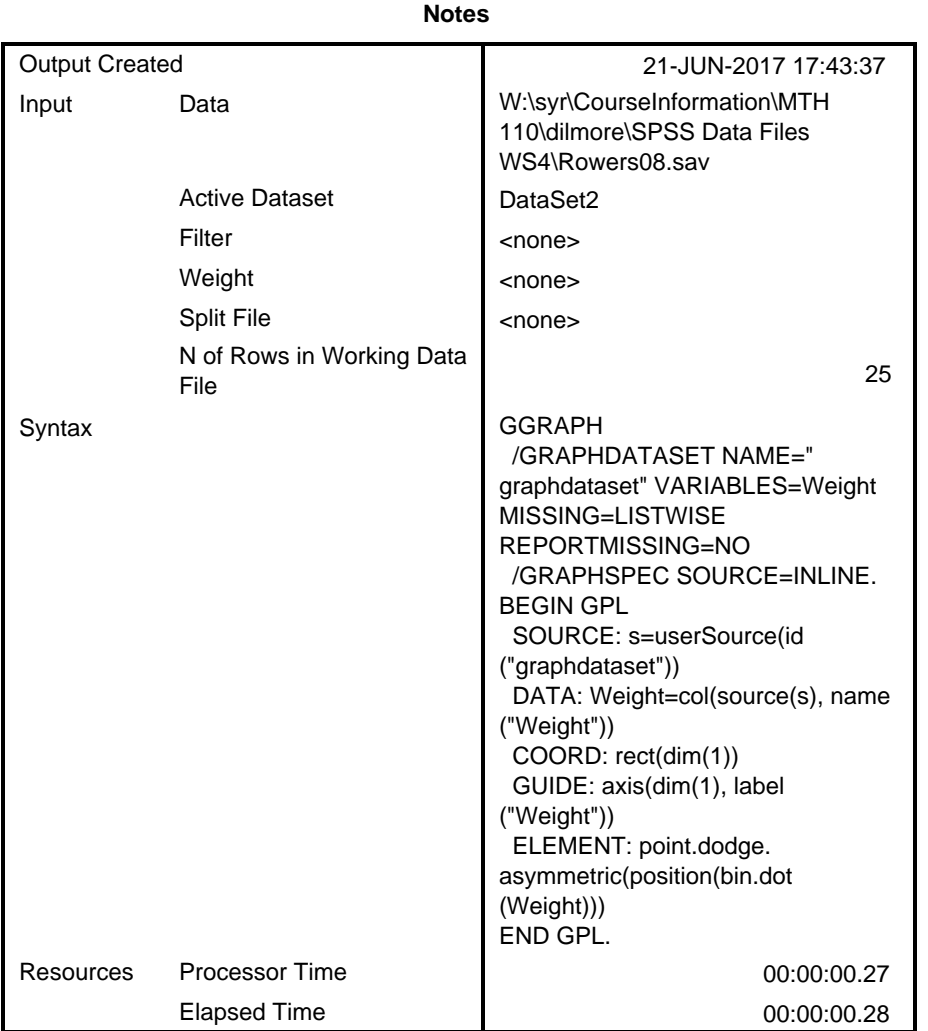

[DataSet2] W:\syr\CourseInformation\MTH 110\dilmore\SPSS Data Files WS4\Rowers 08.sav

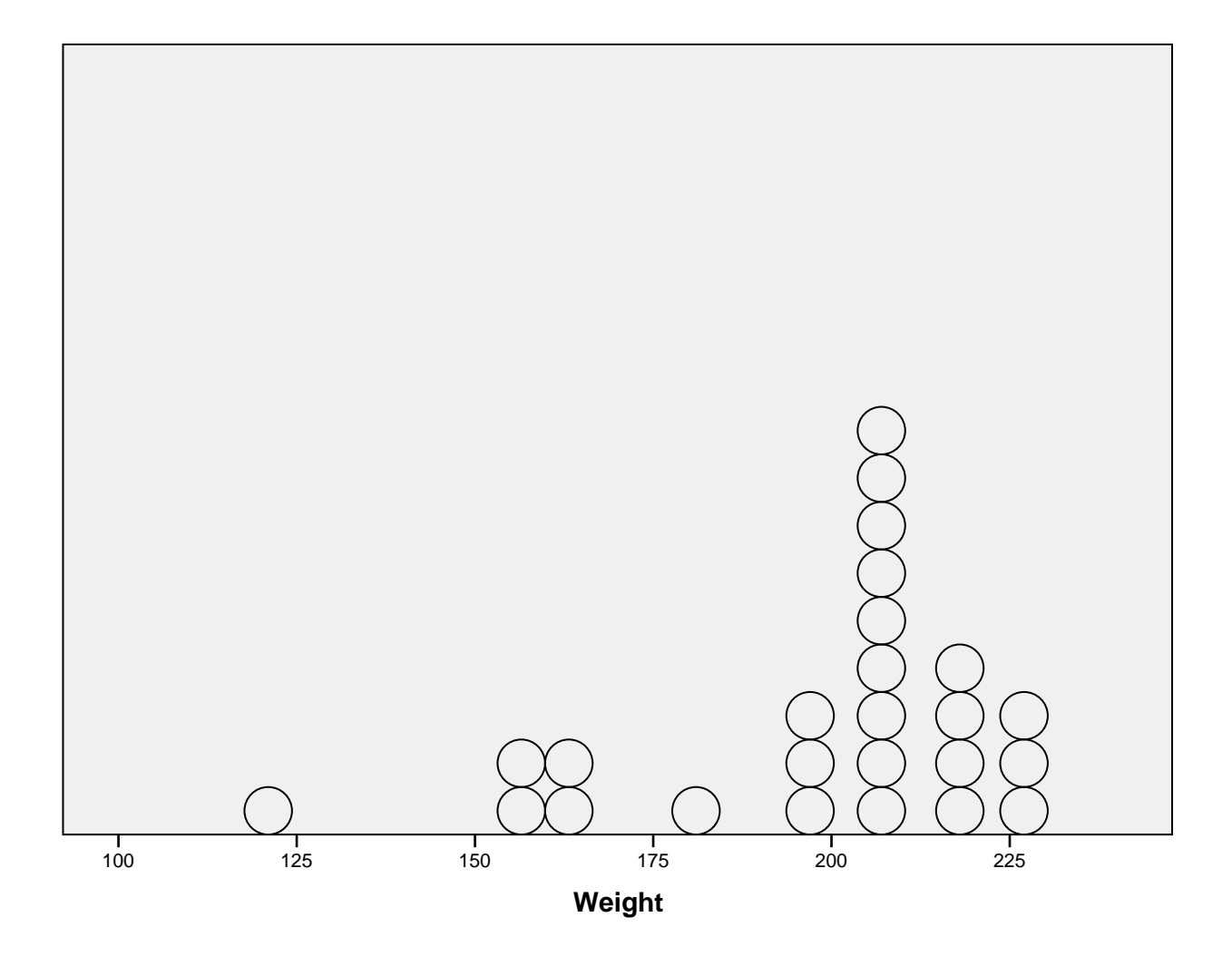

EXAMINE VARIABLES=Weight /PLOT BOXPLOT STEMLEAF /COMPARE GROUPS /STATISTICS DESCRIPTIVES /CINTERVAL 95 /MISSING LISTWISE /NOTOTAL.

# **Explore**

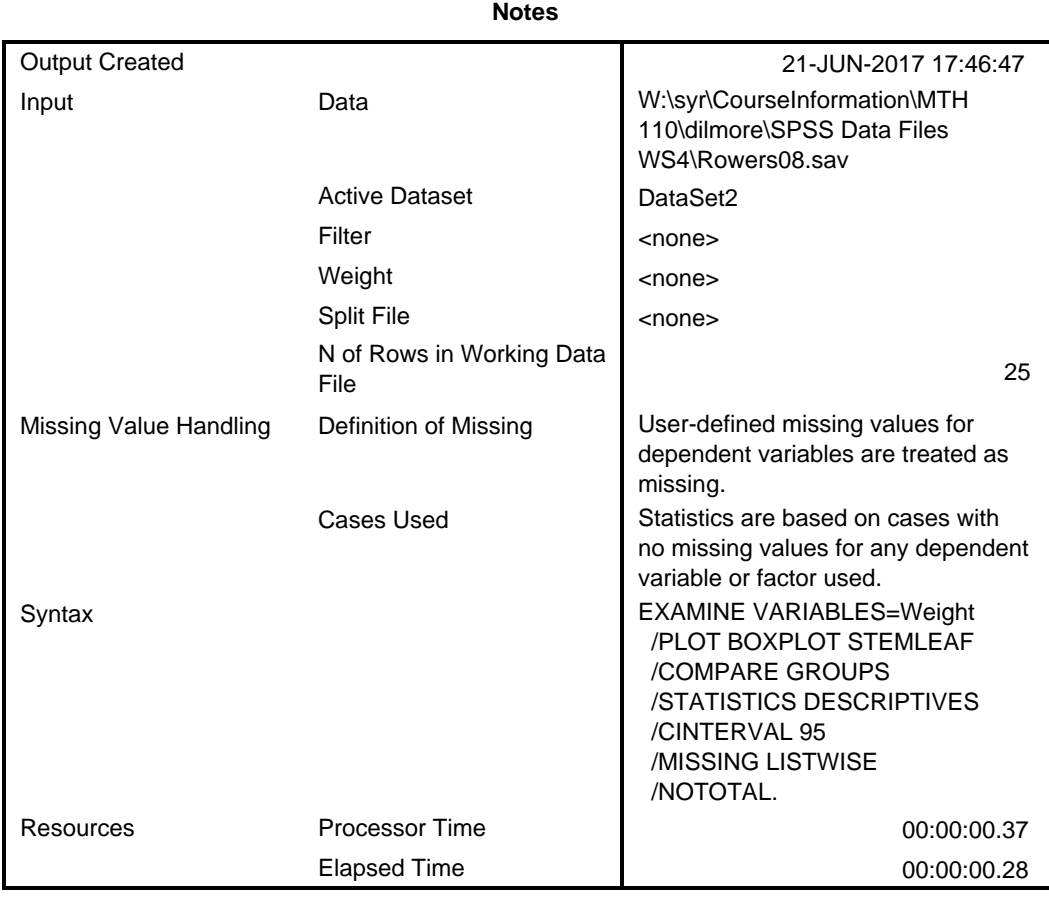

### **Case Processing Summary**

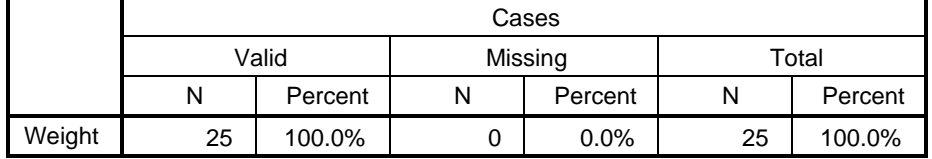

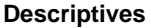

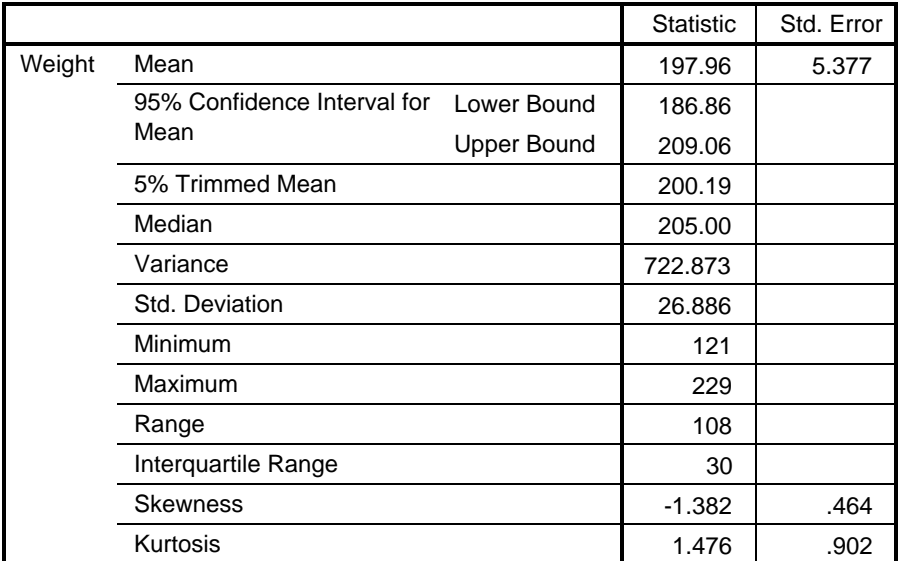

# **Weight**

```
 Frequency Stem & Leaf
    3.00 Extremes (=<159)
    2.00 16 . 11
    .00 17 .
    1.00 18 . 1
    1.00 19 . 4
   11.00 20 . 00555599999
    2.00 21 . 68
    5.00 22 . 00559
 Stem width: 10
Each leaf: 1 case(s)
```
Weight Stem-and-Leaf Plot

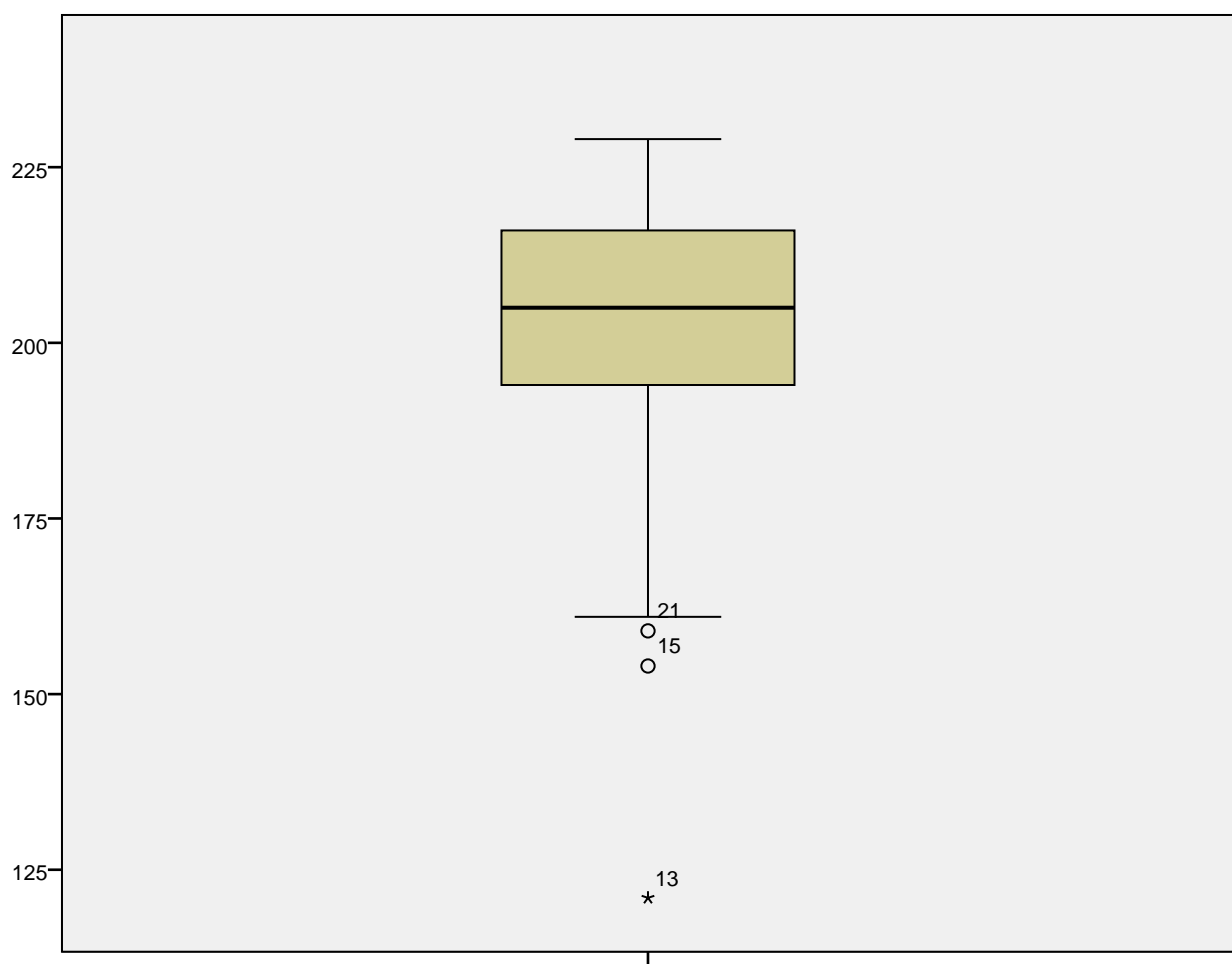

Weight

EXAMINE VARIABLES=Weight /PLOT BOXPLOT STEMLEAF /COMPARE GROUPS /STATISTICS DESCRIPTIVES /CINTERVAL 95 /MISSING LISTWISE /NOTOTAL.

# **Explore**

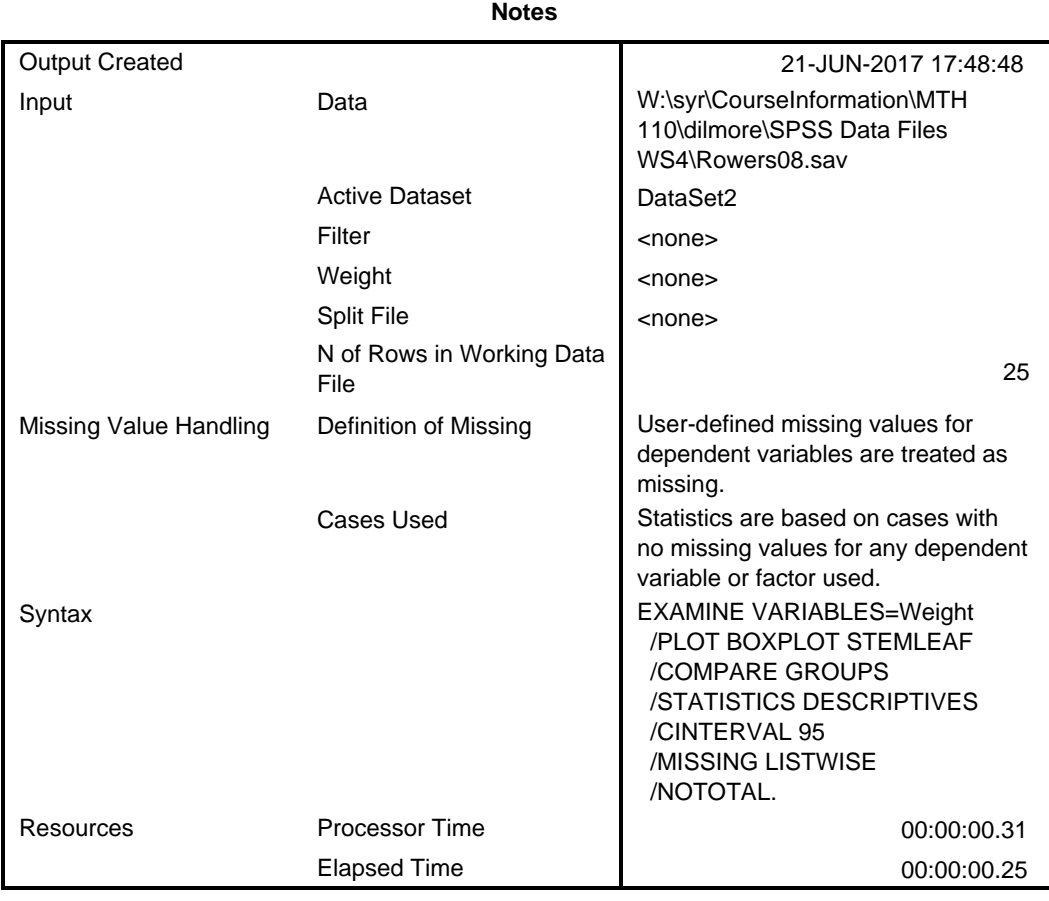

### **Case Processing Summary**

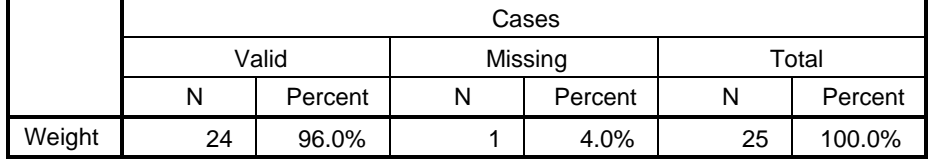

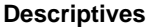

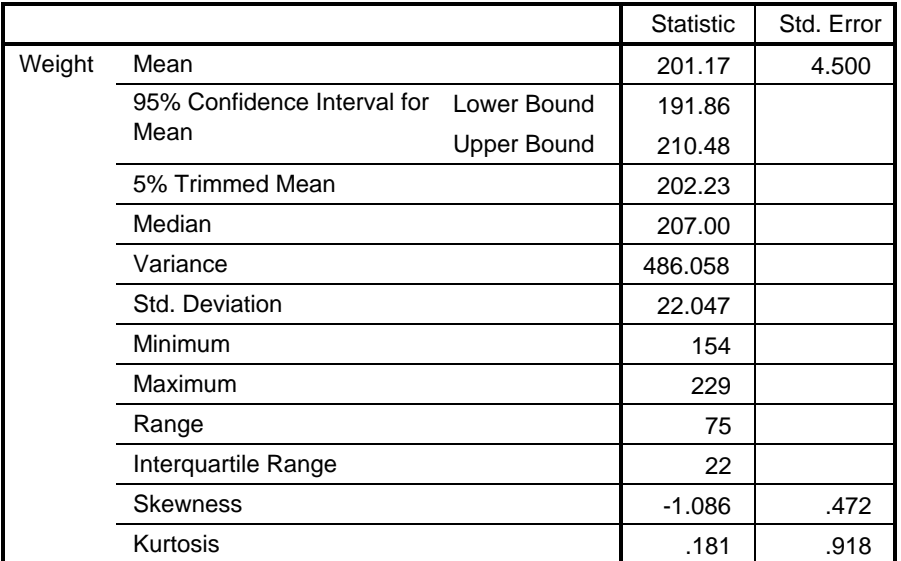

# **Weight**

```
Weight Stem-and-Leaf Plot
```

```
 Frequency Stem & Leaf
    4.00 Extremes (=<161)
    1.00 18 . 1
   .00 18.
    1.00 19 . 4
   .00 19.
    2.00 20 . 00
    9.00 20 . 555599999
    .00 21 .
    2.00 21 . 68
    2.00 22 . 00
    3.00 22 . 559
```
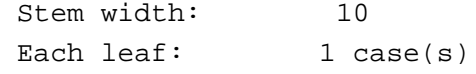

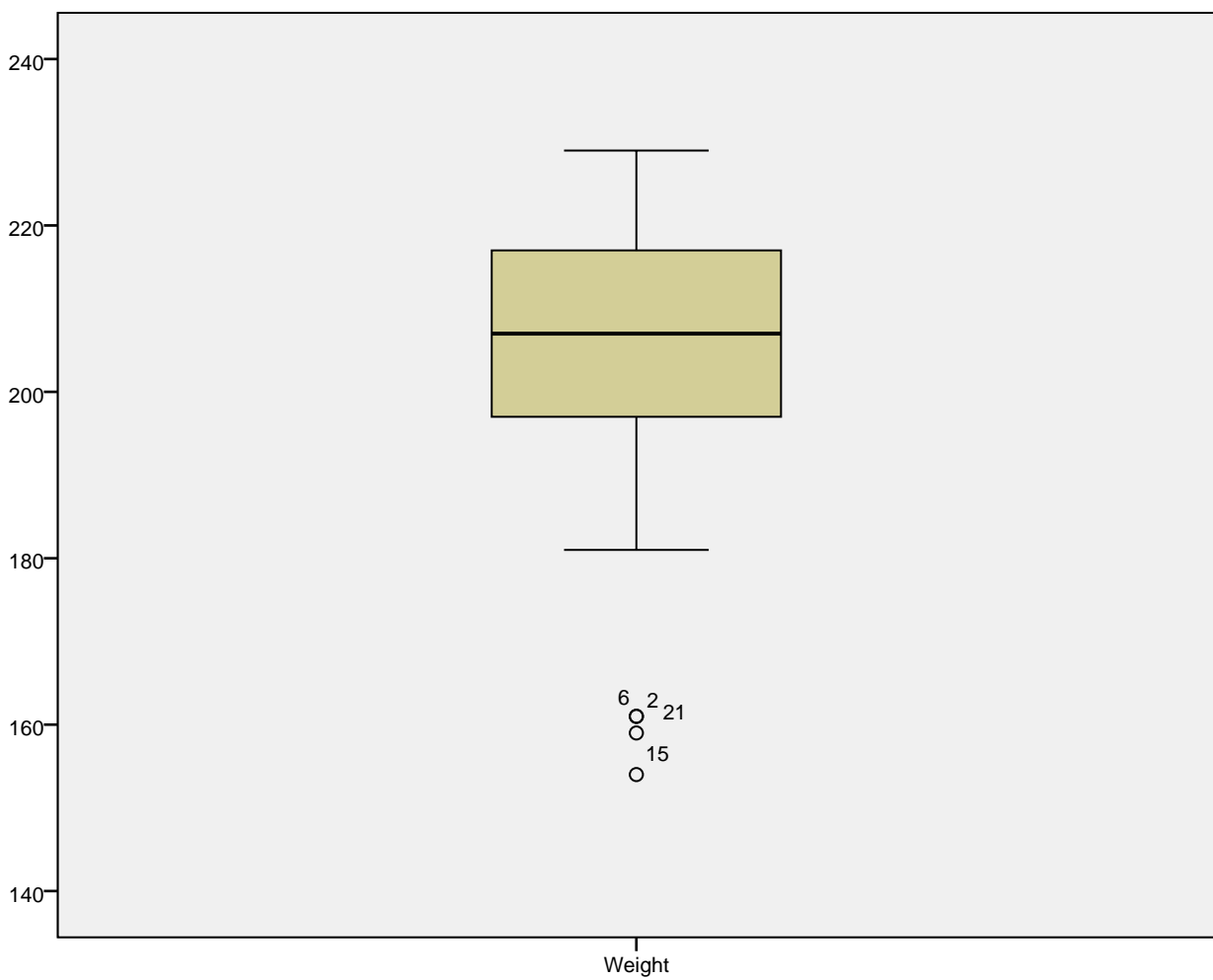

EXAMINE VARIABLES=Weight /PLOT BOXPLOT STEMLEAF /COMPARE GROUPS /STATISTICS DESCRIPTIVES /CINTERVAL 95 /MISSING LISTWISE /NOTOTAL.

# **Explore**

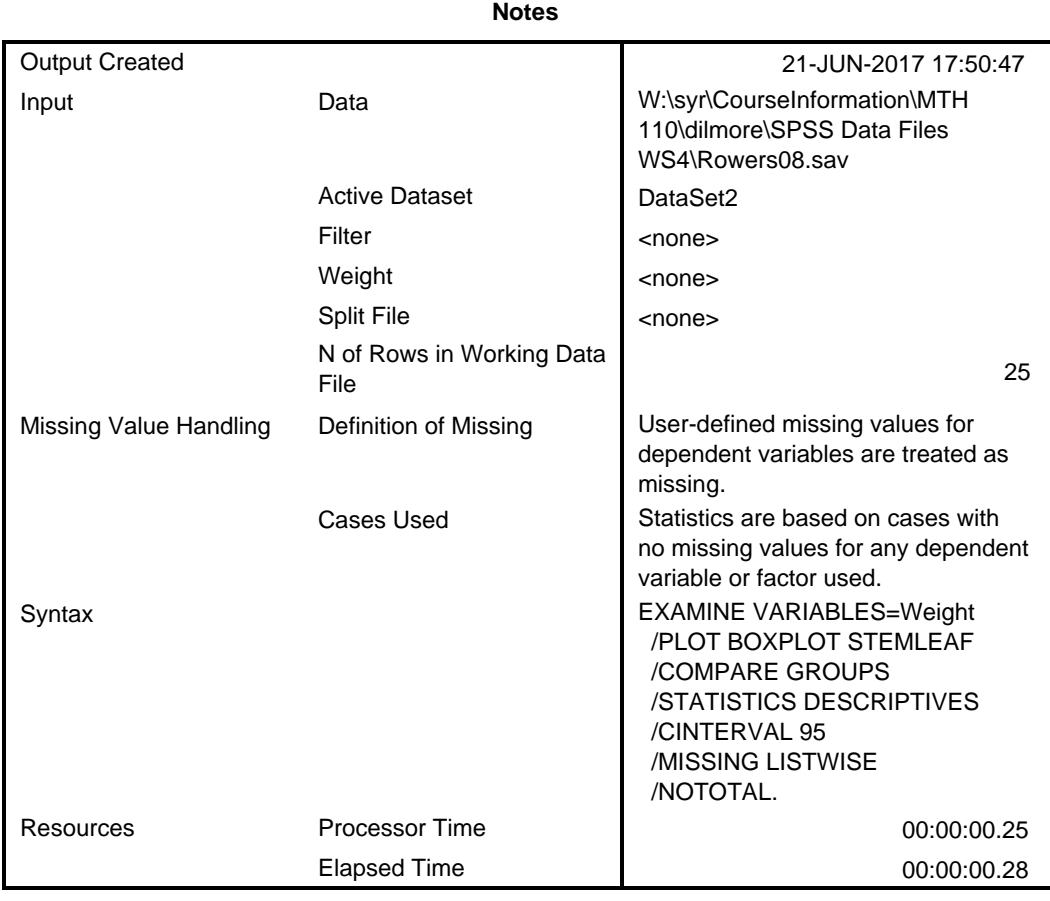

### **Case Processing Summary**

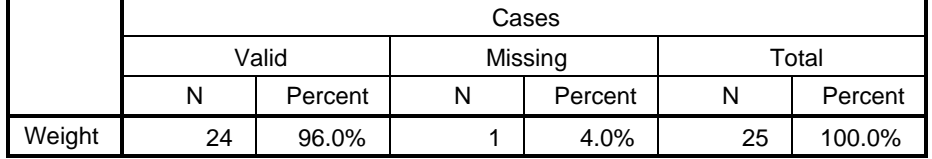

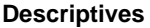

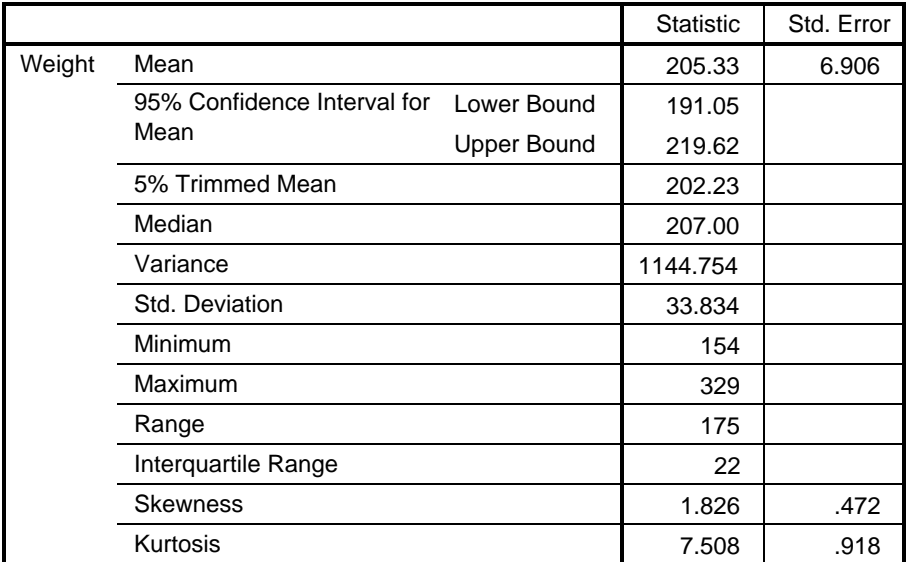

# **Weight**

```
Weight Stem-and-Leaf Plot
```
 Frequency Stem & Leaf 4.00 Extremes (=<161) 1.00 18 . 1  $.00$  18. 1.00 19 . 4 .00 19 . 2.00 20 . 00 9.00 20 . 555599999 .00 21 . 2.00 21 . 68 2.00 22 . 00 2.00 22 . 55 1.00 Extremes (>=329)

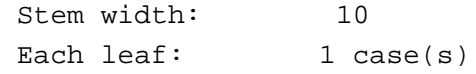

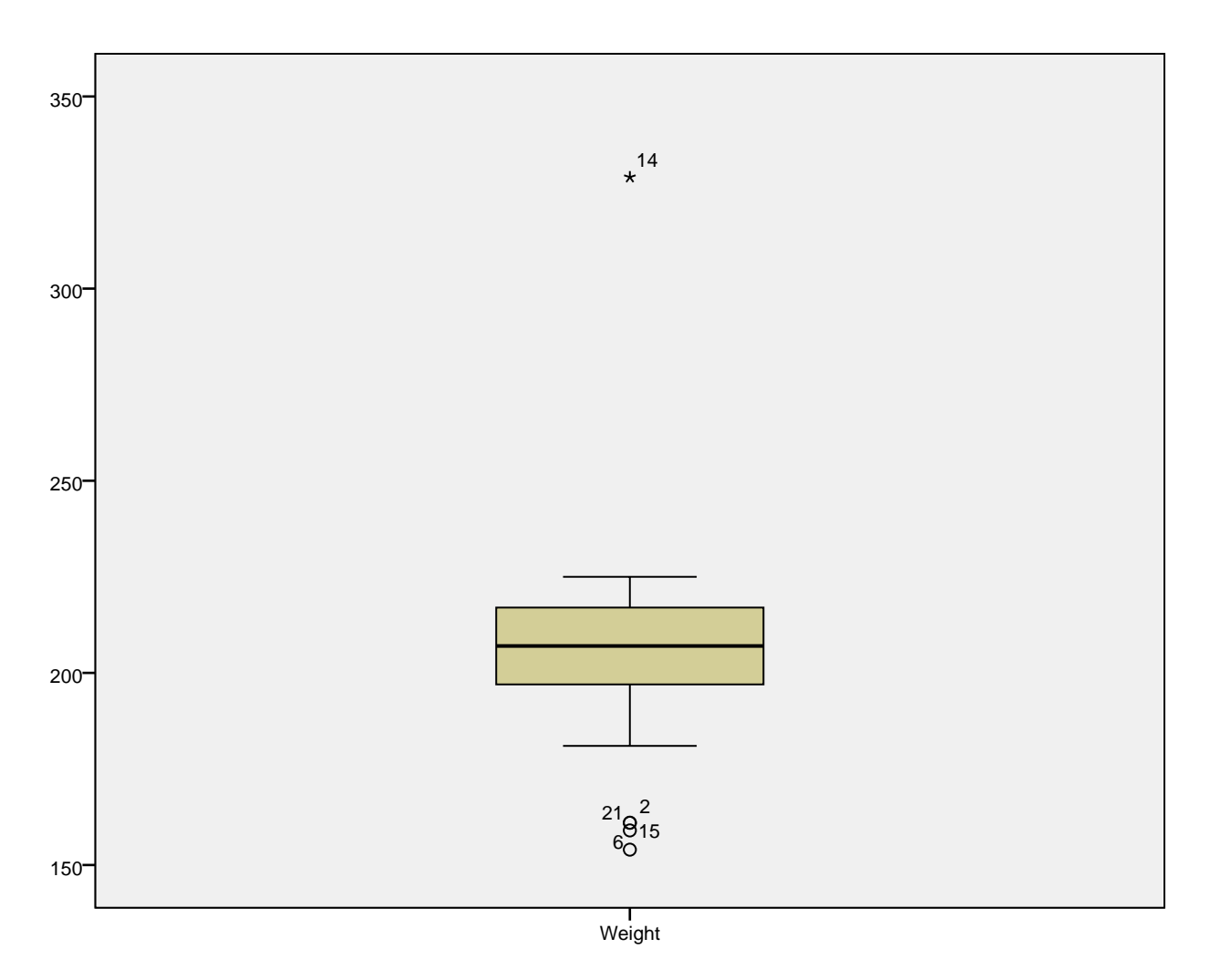

EXAMINE VARIABLES=Weight /PLOT BOXPLOT STEMLEAF /COMPARE GROUPS /STATISTICS DESCRIPTIVES /CINTERVAL 95

/MISSING LISTWISE

/NOTOTAL.

# **Explore**

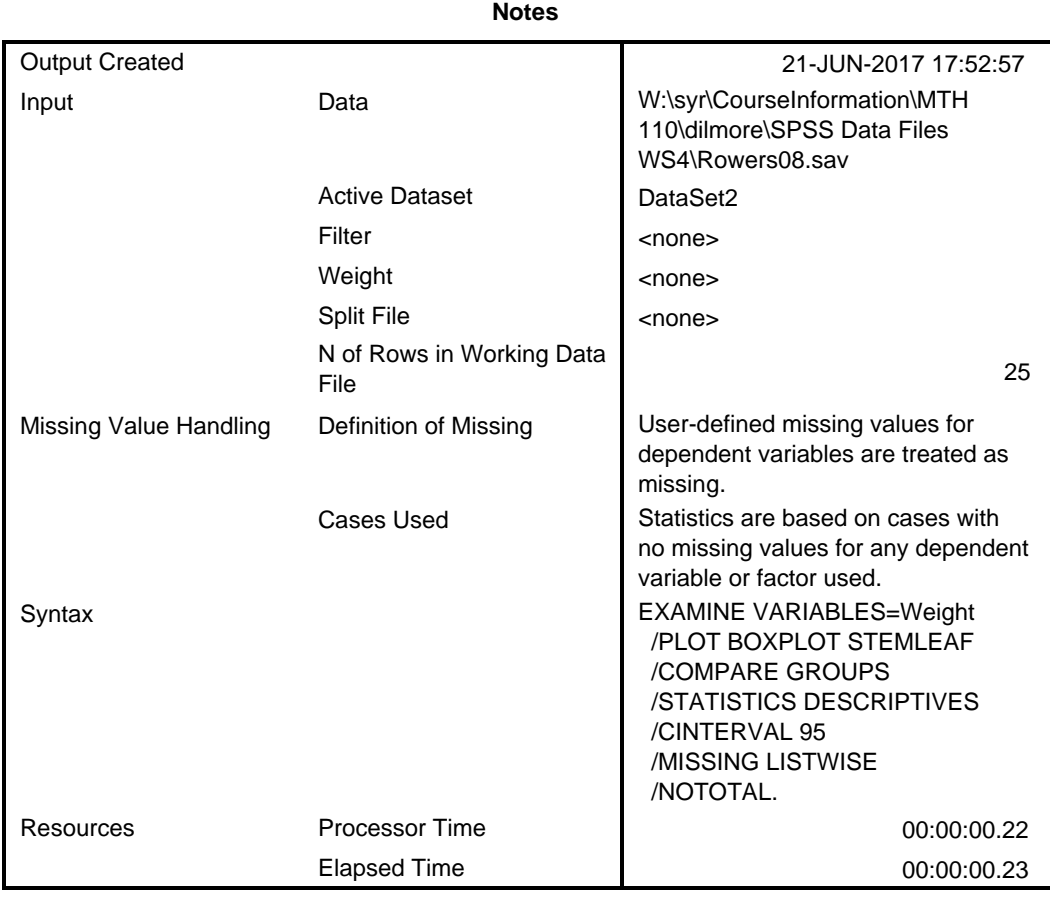

### **Case Processing Summary**

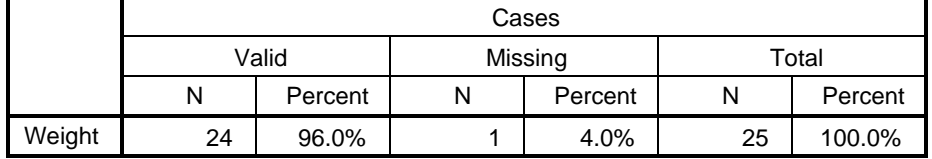

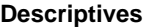

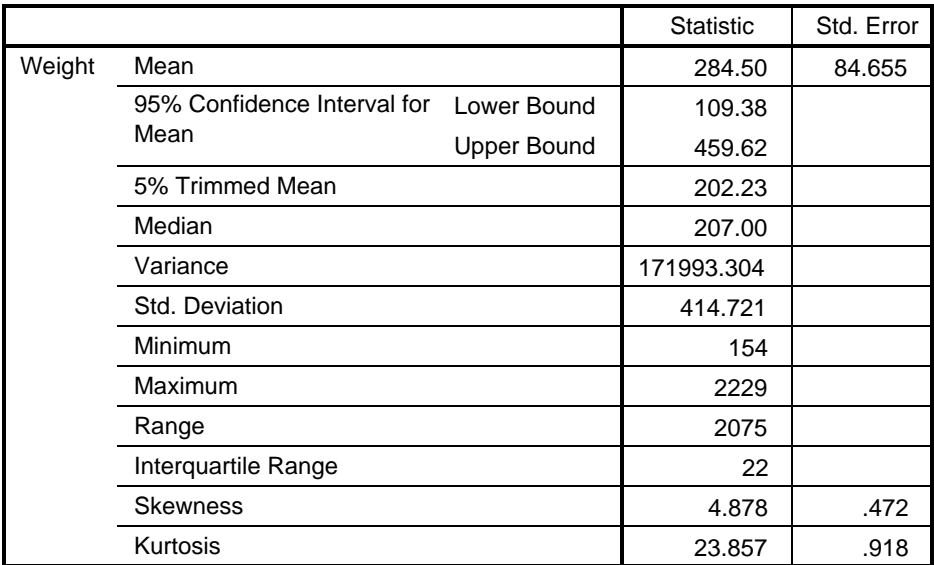

# **Weight**

```
Weight Stem-and-Leaf Plot
 Frequency Stem & Leaf
    4.00 Extremes (=<161)
     1.00 18 . 1
    .00 18.
    1.00 19 . 4
     .00 19 .
    2.00 20 . 00
     9.00 20 . 555599999
     .00 21 .
     2.00 21 . 68
     2.00 22 . 00
     2.00 22 . 55
     1.00 Extremes (>=2229)
  Stem width: 10
```
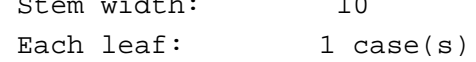

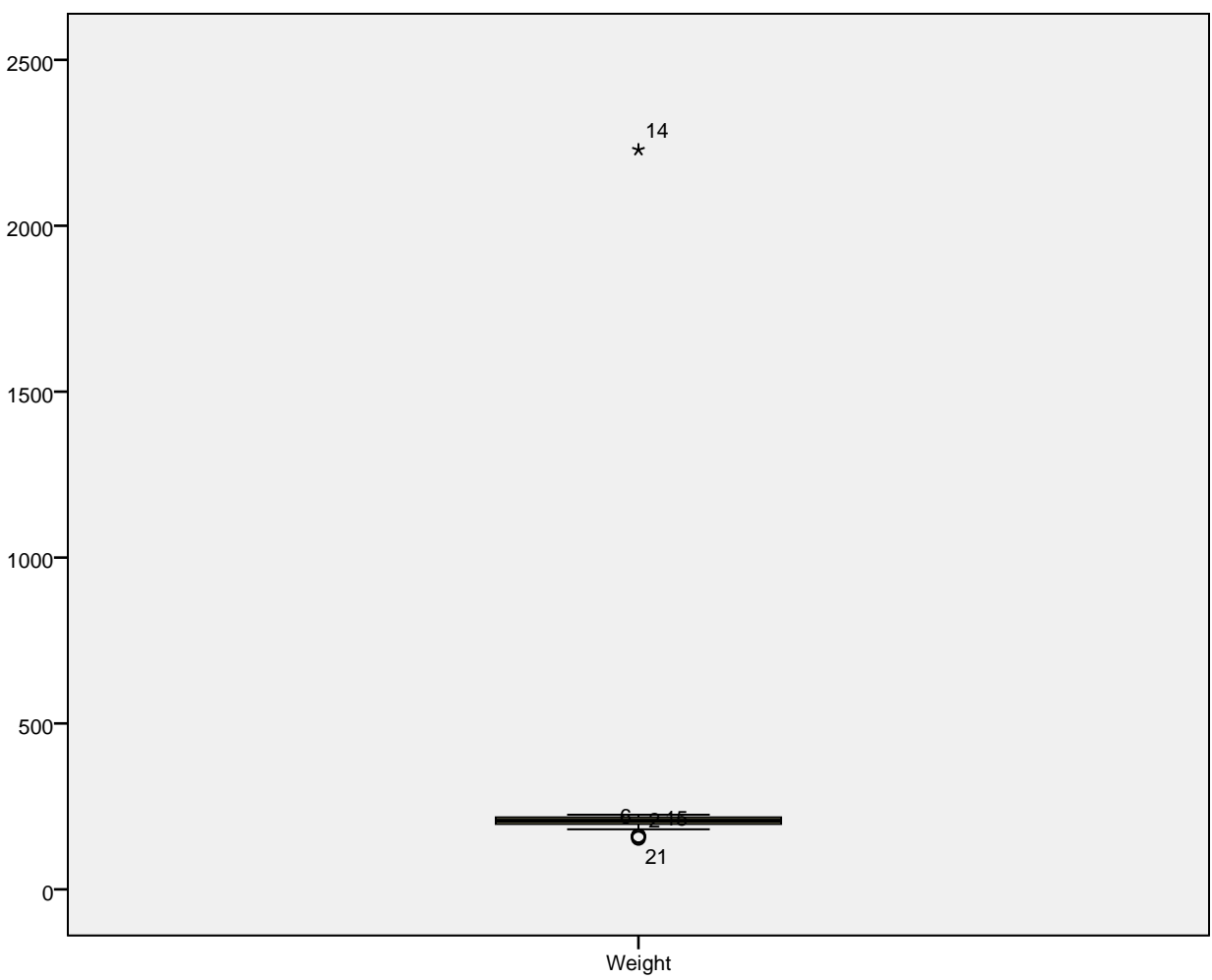